## **Hörsaal: Automatische Vorlesungsaufzeichnung**

In den Hörsälen können Vorlesungen automatisch aufgezeichnet werden. Die konkreten Schritte zur Nutzung des Systems, werden in diesem Film anschaulich erklärt: [30be0970-5c96-4ec8-a6ce-120c8de323b2.mp4](https://wiki.zil.haw-landshut.de/lib/exe/fetch.php?cache=&tok=3c03d5&media=https%3A%2F%2Fmediasitevideo.haw-landshut.de%2FMediasiteDeliver%2FOnDemand%2FMP4Video%2F30be0970-5c96-4ec8-a6ce-120c8de323b2.mp4) Video-Tutorial für die VAZ

## **Dokumentenkamera anstelle von Tafelbildern**

Tafelbilder sind aufgrund der Entfernung zur Raumkamera nur bedingt für die VAZ geeignet. Aber die Dokumentenkamera kann sehr gut als Ersatz für eine herkömmliche Tafel verwendet werden. Dabei entstehen die Ausführungen der dozierenden Person mit Stift und Papier direkt unter der Kamera. Die sprachlichen Erläuterungen werden synchron dazu aufgezeichnet. Desweiteren können kleine Modelle o.ä. direkt unter der Kamera gezeigt werden.

## [Beispiel für den kreativen Einsatz einer Dokumentenkamera im Hörsaal](https://mediasiteweb.haw-landshut.de/Mediasite/Play/e0f60af760aa4ac4a9dca2456ec4a7871d)

From: <https://wiki.zil.haw-landshut.de/> -

Permanent link: **[https://wiki.zil.haw-landshut.de/doku.php?id=medienproduktion:anleitungen:automatische\\_vorlesungsaufzeichnung](https://wiki.zil.haw-landshut.de/doku.php?id=medienproduktion:anleitungen:automatische_vorlesungsaufzeichnung)**

Last update: **25092023, 14:04**

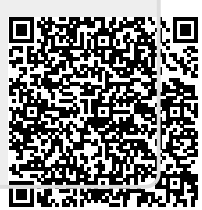